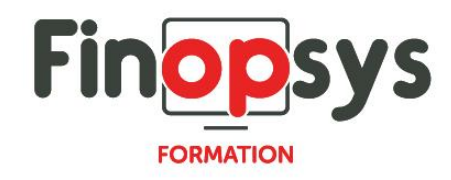

# **Programme de formation Poplee Socle RH**

# OBJECTIFS :

Rendre les administrateurs de la solution autonomes pour :

- Répondre aux questions des utilisateurs finaux sur le fonctionnement du système, notamment au moment de la mise en production de celui-ci ainsi que par la suite pour les accompagner dans l'utilisation quotidienne de Poplee Socle RH ;
- Comprendre le fonctionnement de Poplee Socle RH et analyser les données générées ;
- Effectuer les opérations de gestion nécessaires à l'administration quotidienne de Poplee Socle RH.

# DURÉE ET COÛT :

1 jour (9h00 – 17h00), soit environ 7 heures de formation 1 070€/jour, montant total validé et contractualisé avec le client

#### DATE ET LIEU :

Formation disponible toute l'année, en présentiel ou distanciel. Date et lieu à convenir avec le client.

Précisés sur la convocation adressée au stagiaire

NOMBRE DE PARTICIPANTS :

Mini  $\cdot$  1 et maxi  $\cdot$  4

#### INTERVENANT ET CONTACT :

Consultant certifié Poplee Socle RH Responsable pédagogique : Astrid Jallon – [formation@finopsys.fr](mailto:formation@finopsys.fr) – Tel. : 0 442 526 526

## PRÉREQUIS :

Bonne maîtrise d'Internet et, d'une façon générale, des outils informatiques de base (navigateur web, suite Office ou équivalent…) ;

Excellente connaissance des règles et procédures de gestion du personnel en vigueur au sein de l'organisation concernée

PARTICIPANTS : DRH / Gestionnaire RH

MOYENS PEDAGOGIQUES : Formation basée sur des apports théoriques et cas pratiques Utilisation du logiciel

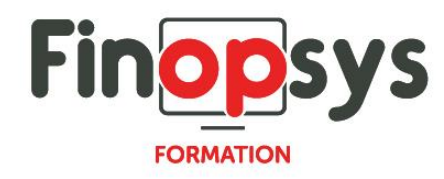

## MOYENS TECHNIQUES :

Les moyens auront été vérifiés au préalable avec l'entreprise cliente (équipement de la salle, accessibilité…) et les stagiaires (ordinateur dédié...)

## ACCESSIBILITE AU PERSONNEL HANDICAPE :

Personnes en situation de handicap, nous contacter pour envisager la faisabilité de la formation.

## MODALITÉS D'ACCÈS À LA FORMATION :

Modalités d'inscription :

- Site web :<https://www.finopsys.fr/contact/>
- Par email : [formation@finopsys.fr](mailto:formation@finopsys.fr)
- Par téléphone : 0 442 526 526

Délais de rétractation à la formation : 14 jours (formulaire de renonciation si <14 jours) Formation réalisée sur site ou à distance selon le souhait du client Test de niveau en début de formation

## MODALITES D'EVALUATION :

Un QCM sera réalisé par le stagiaire à l'issue de la formation

## LIVRABLE A L'ISSUE DE LA FORMATION :

A l'issue de la formation, le consultant formateur transmet différents supports : soit un PDF, soit un Power Point …

Une attestation de fin de formation sera délivrée dans le cas où le stagiaire aura suivi la totalité de la formation, sinon il lui sera délivré une attestation de présence

#### CRITERES DE REUSSITE :

Le stagiaire devra obtenir une note supérieure ou égale à 6/10

# DEROULEMENT DU STAGE :

Ce programme peut être adapté et personnalisé en fonction des objectifs du client. La formation est réalisée à partir des données de la société. Si le stagiaire le souhaite, il pourra présenter ses propres problématiques au formateur.

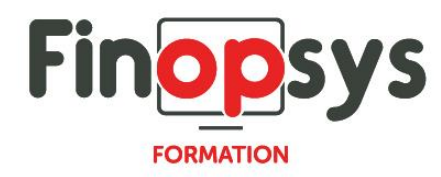

# CONTENU DU STAGE :

Utiliser Poplee Socle RH

- **EXEC** Se connecter à l'application
- Voir les informations et les mettre à jour

Administrer Poplee Socle RH au quotidien

- Modifier les informations des collaborateurs
- Gestion des alertes
- Paramétrage du dossier RH
- **EXECUTE:** Administration des rôles
- **■** Utilisation du module de reporting